## **Programming Design C++ Strings**

Ling-Chieh Kung

Department of Information Management National Taiwan University

# **Applications of classes**

- Let's study an applications of classes.
	- $-$  C++ strings.

## **Outline**

- **C++ Strings**
- File I/O
- Self-defined header files

## **C++ Strings: string**

- There are two types of strings:
	- C string: the string represented by a character array with a **\0** at the end.
	- C++ string: the **class string** defined in **<string>**.
- $AC++$  string is more convenient and powerful than a C string.
- In the class **string**, there are:
	- A **member variable**, a pointer pointing to a dynamic character array.
	- Many **member functions**.
	- Many **overloaded operators**.

#### **string declaration**

• Let's declare some C++ strings:

```
string myStr;
string yourStr = "your string";
string herStr(yourStr);
```

```
string::string();
string::string(const char* s);
string::string(const string& str);
```
- **string** is a class defined in **<string>**.
- **string** is not a C++ keyword.
- myStr is an object.
- Thanks to constructors!
- To use a C++ string, one does not need to worry about a **null character**.
	- Thanks to encapsulation!

Programming Design – C++ Strings 5 / 17 Ling-Chieh Kung (NTU IM)

#### **string lengths**

- We may use the member functions **length()** or **size()** to get the string length.
	- Just like **strlen()** for C strings.

```
string myStr;
string yourStr = "your string";
cout << myStr.length() << endl; // 0
cout << yourStr.size() << endl; // 11
```
**size\_t string::length() const; size\_t string::size() const;**

• How long a string may be? Call **max\_size()** to see:

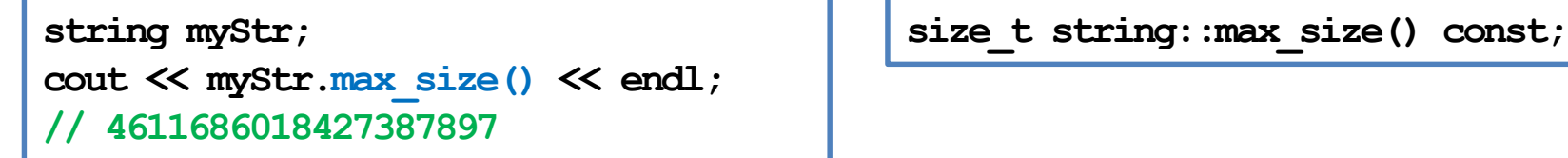

## **string assignment**

• C++ string **assignment** is easy and intuitive:

```
string myString = "my string";
string yourString = myString;
string herString;
herString = yourString = "a new string";
```
We may also assign a  $C$  string to a  $C++$  string.

**char hisString[100] = "oh ya"; myString = hisString;**

• Thanks to operator overloading!

#### **string concatenation and indexing**

- C++ strings can be **concatenated** with **+**.
	- Just like **strcat()** in C string.

- String literals or C strings also work. – **+=** also works.
- To access a character in a C++ string, use **[]**.
- Thanks to operator overloading!

**string myStr = "my string "; string yourStr = myStr; string herStr; herStr = myStr + yourStr; // "my string my string "**

**string s = "123"; char c[100] = "456"; string t = s + c; string u = s + "789" + t;**

**string myString = "my string"; char a = myString[0]; // m**

## **string input: getline()**

- For **cin >>** to input into a C++ string, **white spaces** are still delimiters.
- To fix this, now we cannot use **cin.getline()**.
	- The first argument of **cin.getline()** must be a C string.
- We use a global function **getline()** defined in **<string>** instead:

**string s;**

**getline(cin, s); istream& getline(istream& is, string& str);**

• By default, **getline()** stops when reading a newline character. We may specify the delimiter character we want:

**string s;**

**getline(cin, s, '#'); istream& getline(istream& is, string& str, char delim);**

• Note that there is **no length limitation**.

## **Substrings**

• We may use **substr()** to get the **substring** of a string.

```
string string::substr(size_t pos = 0, size_t len = npos) const;
```
- **string::npos** is a static member variable indicating the maximum possible value of type **size\_t**.
- As an example:

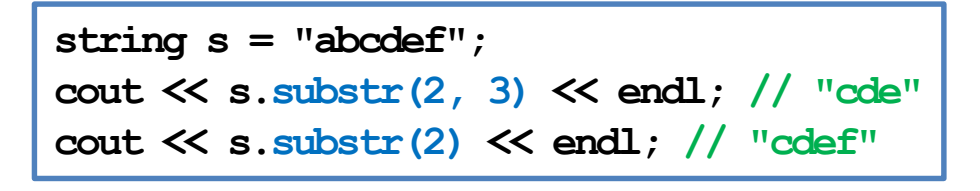

### **string finding**

- We may use the member function **find()** to look for a string or character.
	- Just like **strstr()** and **strchr()** for C strings.

```
size_t find(const string& str, size_t pos = 0) const;
size t find(const char* s, size t pos = 0) const;
size_t find(char c, size_t pos = 0) const;
```
• This will return the beginning index of the argument, if it exists, or **string::npos** otherwise.

```
string s = "abcdefg";
if(s.find("bcd") != string::npos)
 cout << s.find("bcd"); // 1
```
#### **string comparisons**

- We may use  $\triangleright, \triangleright =, \lt, \lt =, \coloneqq, \cdot = 1$  to **compare** two C++ strings.
	- According to the alphabetical order.
	- Just like **strcmp()**.
- String literals or C strings also work.
	- $-$  As long as one side of the comparison is a C++ string, it is fine.
	- Thanks to operator overloading.
	- However, if none of the two sides is a  $C_{++}$  string, there will be an error.
- Look up these functions of string, and more, from books or websites.

#### **Insertion, replacement, and erasing**

• We may use **insert()**, **replace()**, and **erase()** to modify a string.

```
string& insert(size_t pos, const string& str);
string& replace(size_t pos, size_t len, const string& str);
string& erase(size_t pos = 0, size_t len = npos);
```

```
int main()
{
  cout << "01234567890123456789\n";
  string myStr = "Today is not my day.";
 myStr.insert(9, "totally "); // Today is totally not my day. 
 myStr.replace(17, 3, "NOT"); // Today is totally NOT my day. 
 myStr.erase(17, 4); // Today is totally my day. 
  cout << myStr << endl;
  return 0;
}
```
## **C++ strings to/from other types**

- A C++ string can be easily converted to other types.
	- $-$  To convert a C++ string to a C string, use the member function  $\mathbf{c}$  str().
	- To convert a C++ string to a number, use the global functions **stoi()**, **stof()**, **stod()**, etc.
	- $-$  To convert a number to a C++ string, use the global functions **to\_string()**.
- Check out these functions by yourself!

#### **C++ strings for Chinese characters**

- Nowadays, C and C++ strings all accept **Chinese characters**.
- Different environment may use different encoding systems (Big-5, UTF-8, etc.)
	- Most of them use **two bytes** to represent one Chinese character.

```
int main()
{
 string s = "大家好";
 cout << s << endl; // 大家好
 char c[100] = "喔耶";
 cout << c << endl; // 喔耶
 return 0;
}
```

```
int main()
{
  string s = "大家好";
  cout \ll s[1] \ll endl; // j
  char c[100] = "喔耶";
  cout \ll c + 2 \ll endl; // \parallelreturn 0;
}
```
#### **C++ strings for Chinese characters**

- Functions in **<string>** all work for Chinese strings.
- However, many of them simply treat elements as **separated char variables**.
- As an example, let's reverse a  $C_{++}$  string:

```
int main()
{
  string s = "12345";
  int n = s.length(); // 5
  string t = s;
  for(int i = 0; i < n; i++)
    t[n - i - 1] = s[i]; // goodcout << t << endl; // 54321
  return 0;
}
```

```
int main()
{
  string s = "大家好";
  int n = s.length(); // 6
  string t = s;
  for(int i = 0; i < n; i+1)
    t[n - i - 1] = s[i]; // badcout << t << endl; // n地屐
  return 0;
}
```
#### **C++ strings for Chinese characters**

• For a C++ string with Chinese contents, the following program works:

```
int main()
{
 string s = "大家好";
  int n = s.length(); // 6
 string t = s;
  for(int i = 0; i < n - 1; i = i + 2)
  {
   t[n - i - 2] = s[i];t[n - i - 1] = s[i + 1];} // good
 cout << t << endl; // 好家大
  return 0;
}
```